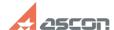

## Impossible to run video in KOMPA[..]

04/26/2024 16:22:24

**FAQ Article Print** 

| Category: | FAQ in English::KOMPAS-3D FAQ::KOMPAS options, system FAQ | Last update: | 02/25/2010 18:51:29 |
|-----------|-----------------------------------------------------------|--------------|---------------------|
| State:    | public (all)                                              |              |                     |

## Keywords

KOMPAS, ABC

## Problem (public)

## Solution (public)

This error is caused by wrong version of %WINDIR%\system32\hhctrl.ocx file and security options. It is too difficult to find the reason of the error, so there are several ways to solve the problem. Here are some of them:

- One of the reasons is user settings. So you need to delete user profile and  $% \left( 1\right) =\left( 1\right) \left( 1\right) \left($ create a new one with standart settings.
  - Install an update for HTML help. You need to:

- Install an update for FTME fleep. To theed to.
   go to official Microsoft web site
   choose your operating system,for which you want to install an update
   choose your language
   download an update

- If you are using an Internet Explorer 6, it is strongly recommended to install a service pack 1 for it. go to official Microsoft web site donload an update